## **Chercher le plus grand rectangle**

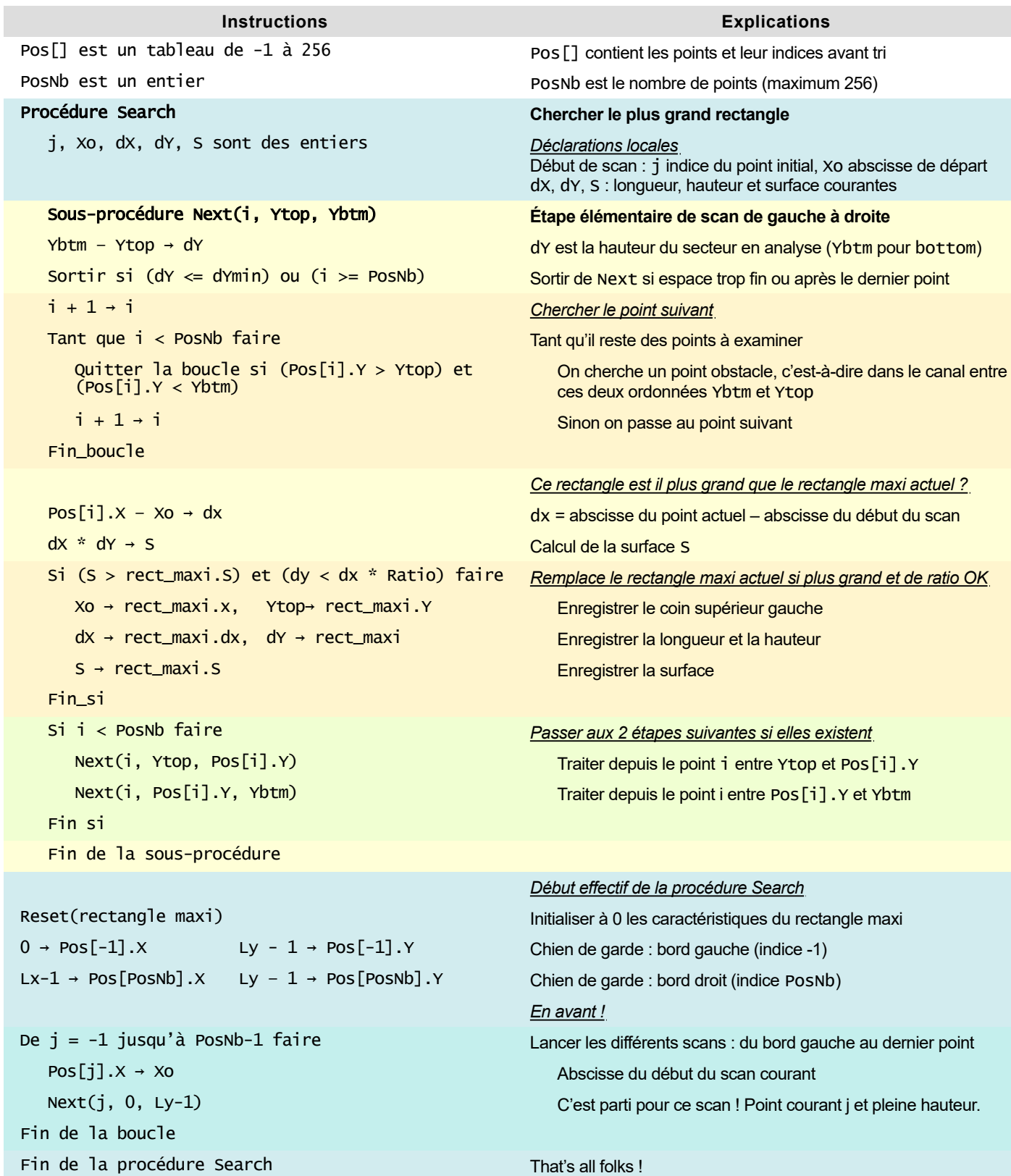